#### Hands-on Laboratory Exercise: Διαχείριση Συναλλαγών στη MySQL (Γ. Ευαγγελίδης)

Βασισμένο στο άρθρο "MySQL Transactions, Part II - Transaction Isolation Levels" του Database Journal [\(http://www.databasejournal.com/features/mysql/article.php/3393161/MySQL-Transactions-](http://www.databasejournal.com/features/mysql/article.php/3393161/MySQL-Transactions-Part-II---Transaction-Isolation-Levels.htm)[Part-II---Transaction-Isolation-Levels.htm\)](http://www.databasejournal.com/features/mysql/article.php/3393161/MySQL-Transactions-Part-II---Transaction-Isolation-Levels.htm)

# **Θέμα**

Στο εργαστήριο αυτό θα κατανοήσετε τον τρόπο που λειτουργούν τα 4 επίπεδα απομόνωσης στη MySQL. Για να μπορέσουμε να χρησιμοποιήσουμε συναλλαγές στη MySQL πρέπει οι πίνακες μας να είναι τύπου InnoDB. Η MySQL χρησιμοποιεί Locking Scheme Concurrency Control, δηλαδή κλειδαριές.

## **Προκαταρκτικά[1](#page-0-0)**

Ανοίξτε ένα τερματικό (από το εικονίδιο ή Applications/Accessories/Terminal) και εκτελέστε την παρακάτω εντολή για να συνδεθείτε με τη βάση TestDB της MySQL (το password του χρήστη root είναι P4ssw0rd):

```
> mysql -u root -p TestDB
```
Κατόπιν, δημιουργήστε ένα πίνακα με την παρακάτω εντολή:

mysql> CREATE TABLE t (f INT) TYPE=InnoDB;

Για να μπορείτε να έχετε συναλλαγές που να αποτελούνται από ένα σύνολο SQL εντολών, πρέπει να εκτελέσετε την παρακάτω εντολή (διαφορετικά , με το AUTOCOMMIT=1, μετά από κάθε SQL εντολή εκτελείται αυτόματα και μια εντολή COMMIT, συνεπώς, κάθε SQL εντολή αποτελεί μια συναλλαγή):

mysql> SET AUTOCOMMIT=0;

Μια συναλλαγή ολοκληρώνεται είτε με COMMIT είτε με ROLLBACK. Η αμέσως επόμενη ομάδα εντολών αποτελεί μια νέα συναλλαγή. Εναλλακτικά, μπορείτε να αφήσετε το AUTOCOMMIT ως έχει και να χρησιμοποιείτε την εντολή BEGIN ή BEGIN WORK ή START TRANSACTION για να δηλώνετε την αρχή μιας συναλλαγής.

Από τα 4 επίπεδα απομόνωσης, δηλαδή, READ UNCOMMITTED, READ COMMITTED, REPEATABLE READ και SERIALIZABLE, η MySQL έχει ως default το REPEATABLE READ. Αυτό μπορείτε να το δείτε με την παρακάτω εντολή:

mysql> SELECT @@TX\_ISOLATION;

Για να αλλάξετε το επίπεδο απομόνωσης για την τρέχουσα σύνδεση (session) δίνετε την παρακάτω εντολή:

mysql> SET SESSION TRANSACTION ISOLATION LEVEL <ένα από τα 4 επίπεδα απομόνωσης>

Για να αλλάξετε το επίπεδο απομόνωσης μόνιμα για την τρέχουσα και για κάθε επόμενη σύνδεση, δίνετε την εντολή:

mysql> SET GLOBAL TRANSACTION ISOLATION LEVEL <ένα από τα 4 επίπεδα απομόνωσης>

Ολοκληρώστε την προετοιμασία εισάγοντας μερικές εγγραφές στον πίνακα t:

mysql> INSERT INTO t VALUES (1),(2),(3),(4),(5);

<span id="page-0-0"></span><sup>1</sup> Στα παρακάτω, οι εντολές εμφανίζονται με κεφαλαία γράμματα, αλλά μπορείτε να τις γράψετε όπως θέλετε – η MySQL είναι case insensitive. Προσοχή όμως γιατί στα ονόματα πινάκων και πεδίων είναι case sensitive.

Ελέγξτε τα περιεχόμενα του πίνακα t: mysql> SELECT \* FROM t;

# **Ασκήσεις**

Στα παρακάτω θα προσομοιάσετε την ταυτόχρονη εκτέλεση δυο συναλλαγών ως εξής: Ανοίξτε μια νέα σύνδεση σε νέο τερματικό, και δοκιμάστε να δίνετε εναλλάξ εντολές σε κάθε σύνδεση. Πρακτικά, η πρώτη σύνδεση θα είναι η συναλλαγή Τ1 και η δεύτερη η συναλλαγή Τ2. Στην παρακάτω εικόνα φαίνονται τα σχετικά με τα επίπεδα απομόνωσης της SQL-92.

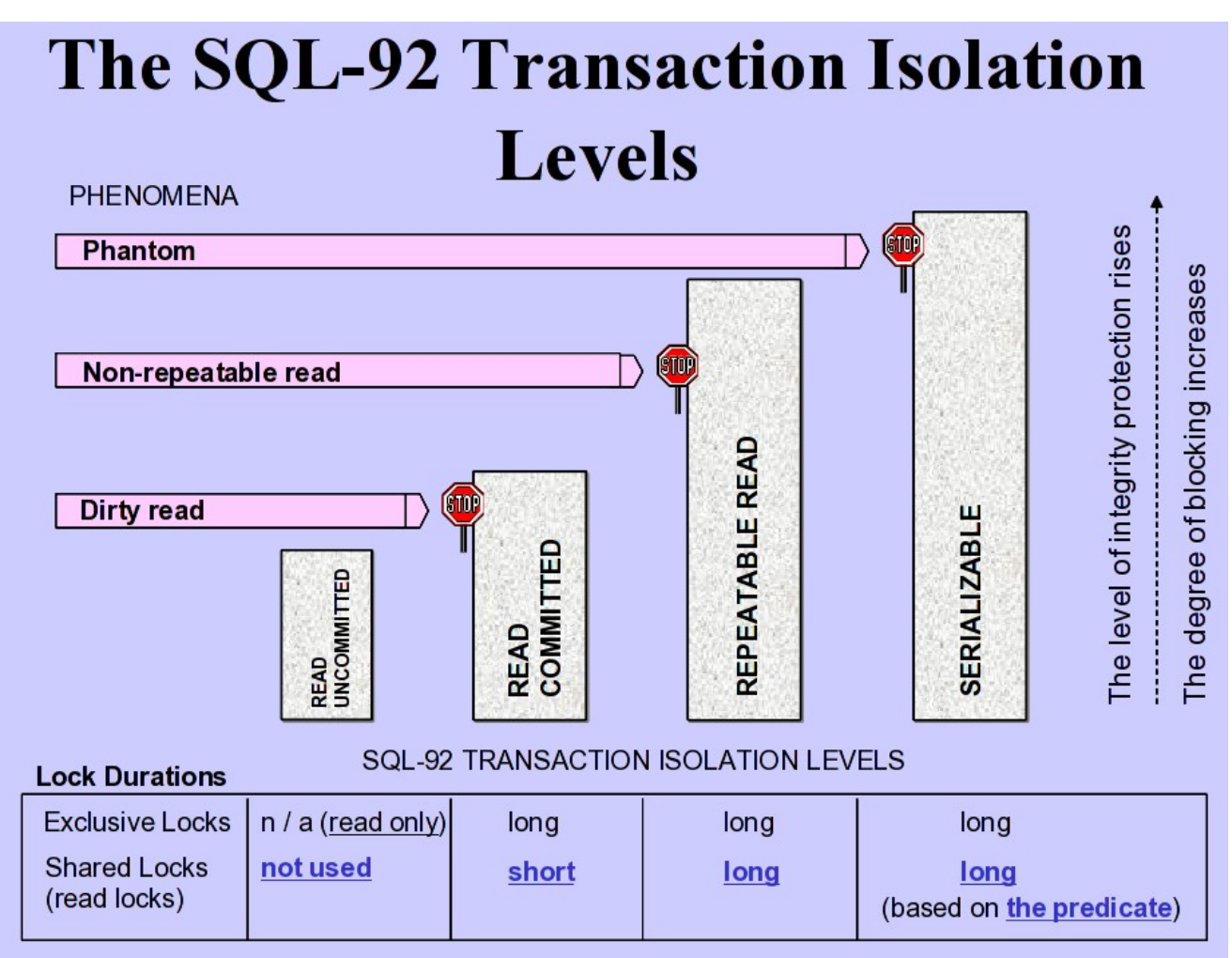

*Επίπεδα απομόνωσης στην SQL-92 [Kari Silpio - DBTechPro]*

### *Άσκηση 1*

Αλλάξτε το επίπεδο απομόνωσης της Τ2 σε READ UNCOMMITTED και δείξτε ότι η Τ2 μπορεί να βλέπει δεδομένα που εισάγει/διαγράφει/τροποποιεί η Τ1 (δηλαδή, επιτρέπονται τα dirty reads). Η Τ1 μπορεί να έχει οποιοδήποτε επίπεδο απομόνωσης. Αφήστε την Τ1 ως έχει, δηλαδή με το default επίπεδο REPEATABLE READ.

### *Άσκηση 2*

Αλλάξτε το επίπεδο απομόνωσης της Τ2 σε READ COMMITTED και δείξτε ότι πλέον δεν υφίσταται το πρόβλημα της Άσκησης 1, αλλά παραμένει το πρόβλημα των non-repeatable reads. Δηλαδή, η Τ2 μπορεί να διαβάσει διαφορετικά περιεχόμενα του t, ανάλογα με το αν κατά τη διάρκεια εκτέλεσής της η Τ1 επιφέρει αλλαγές στον t και ολοκληρώσει (COMMIT).

### *Άσκηση 3*

Αλλάξτε το επίπεδο απομόνωσης της Τ2 σε REPEATABLE READ (το default επίπεδο απομόνωσης στη MySQL). Δείξτε ότι πλέον δεν επιτρέπονται non-repeatable reads. Με άλλα λόγια, αφού ξεκινήσει η Τ2, βλέπει την ίδιο στιγμιότυπο της βάσης δεδομένων μέχρι να ολοκληρώσει, ανεξάρτητα με το τί κάνουν οι υπόλοιπες συναλλαγές. Δείξτε επίσης, ότι εμφανίζεται το πρόβλημα του PHANTOM. Δηλαδή, η Τ2 μπορεί να διαγράψει/τροποποιήσει αόρατες εγγραφές (αυτές που η Τ1 εισάγει ενώ έχει ήδη ξεκινήσει η Τ2).

#### *Άσκηση 4*

Αλλάξτε το επίπεδο απομόνωσης της Τ2 σε SERIALIZABLE. Δείξτε ότι πλέον το πρόβλημα του PHANTOM δεν υφίσταται.